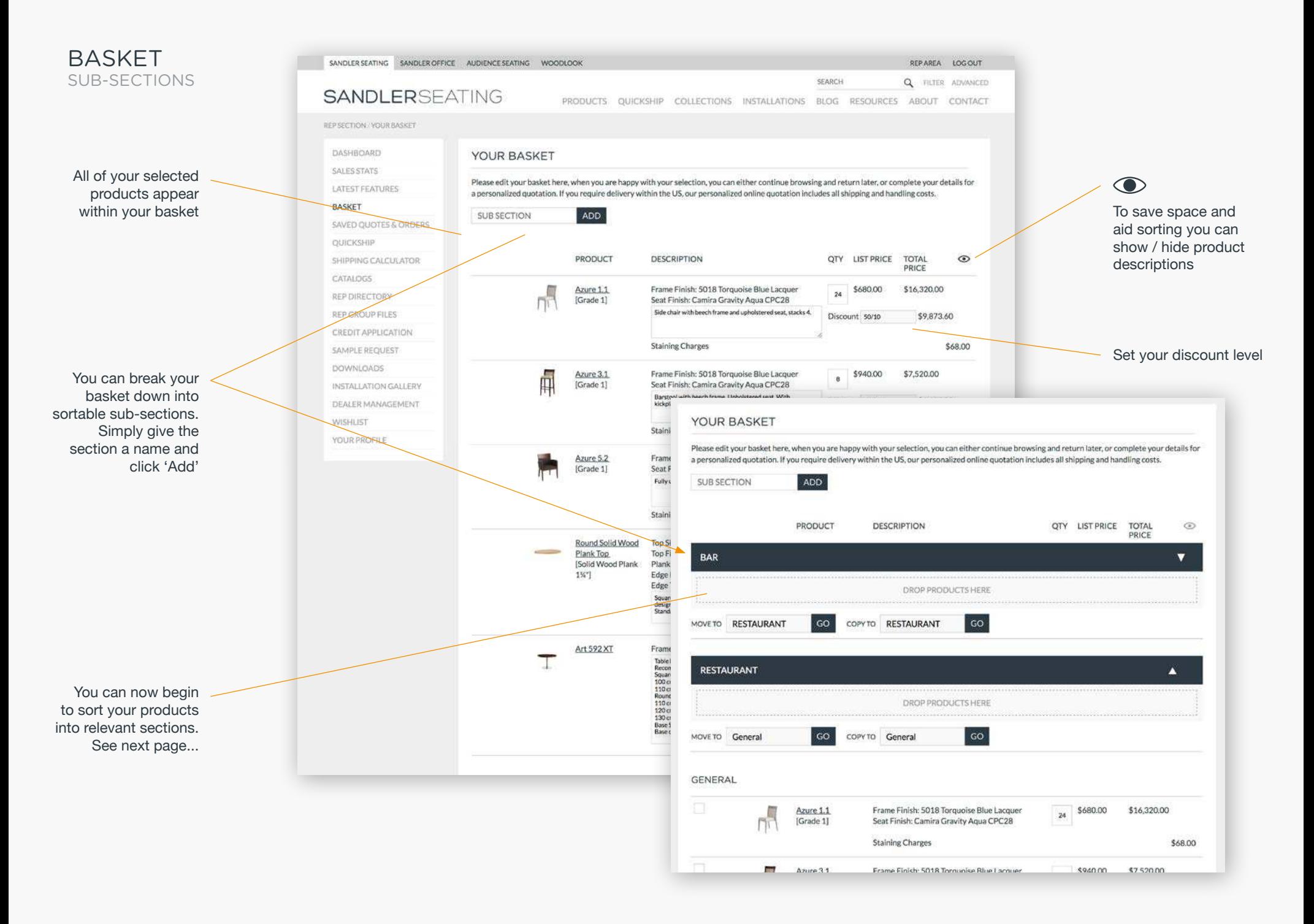

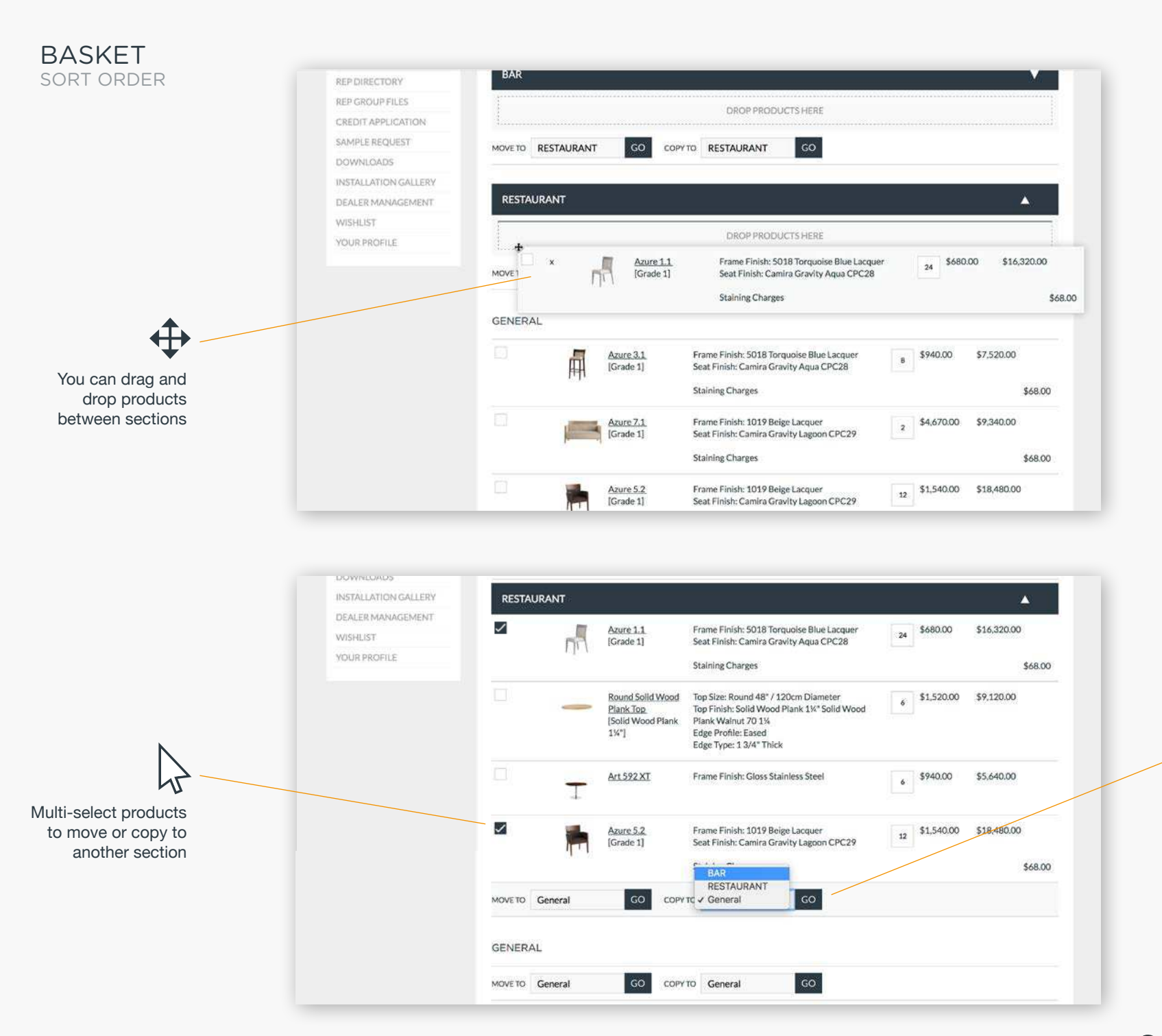

Select 'Copy' to duplicate your product into another section. You can assign a different quantity in each section if required

 $\Delta$ 

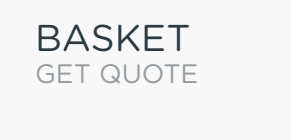

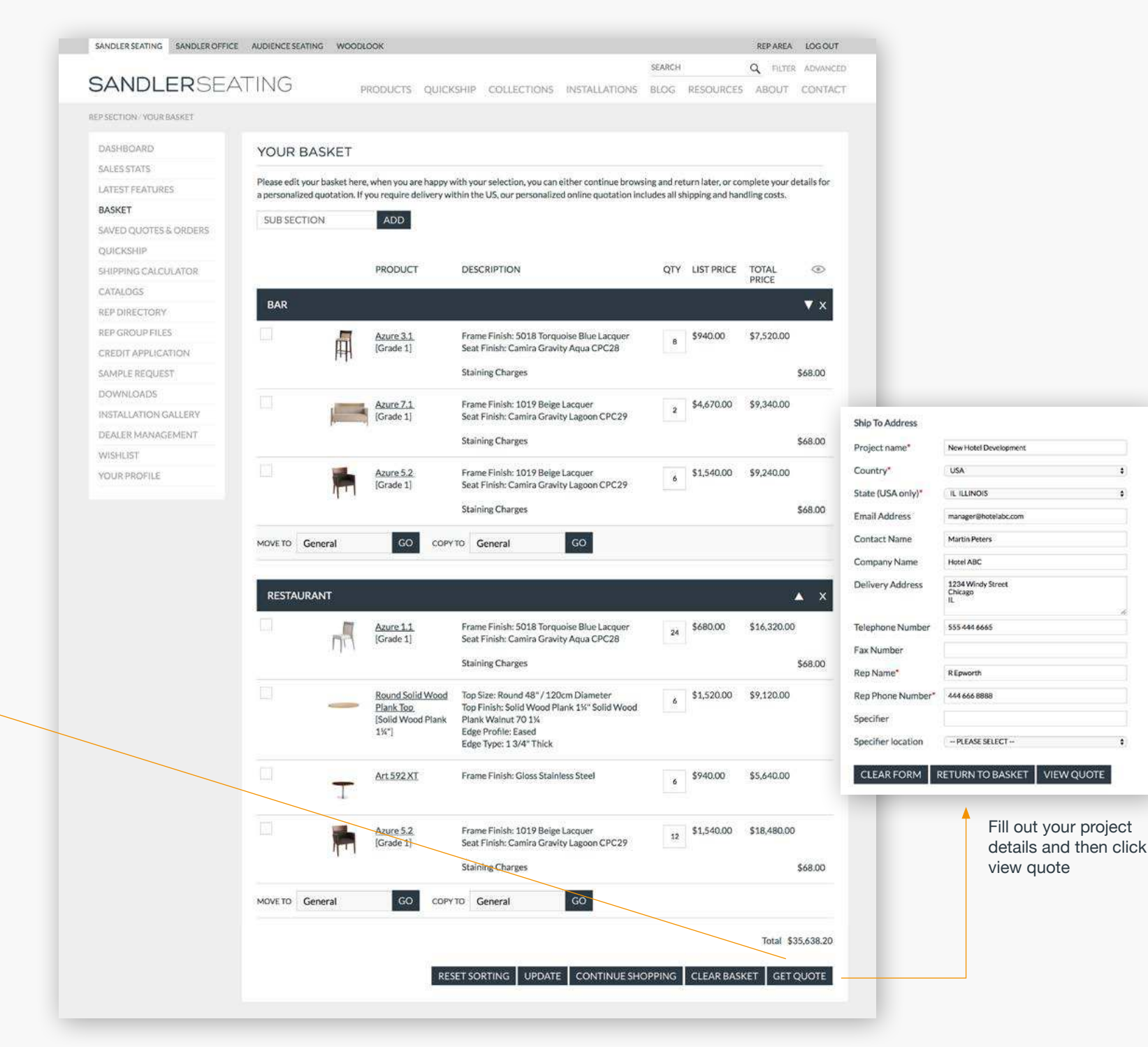

When you have finished sorting your basket you can get your finished quote

ᡕᢂ

## BASKET QUOTE SUMMARY

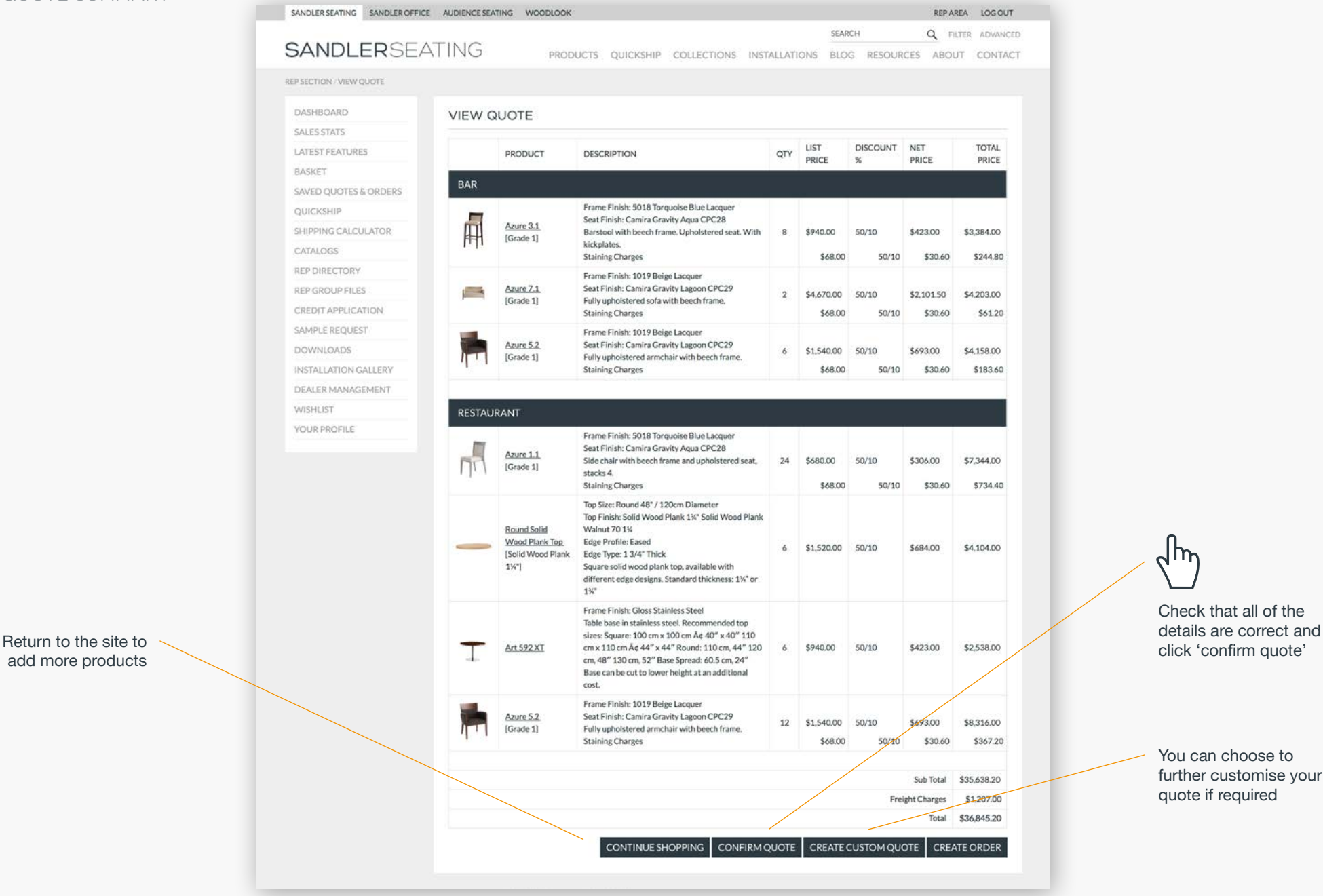

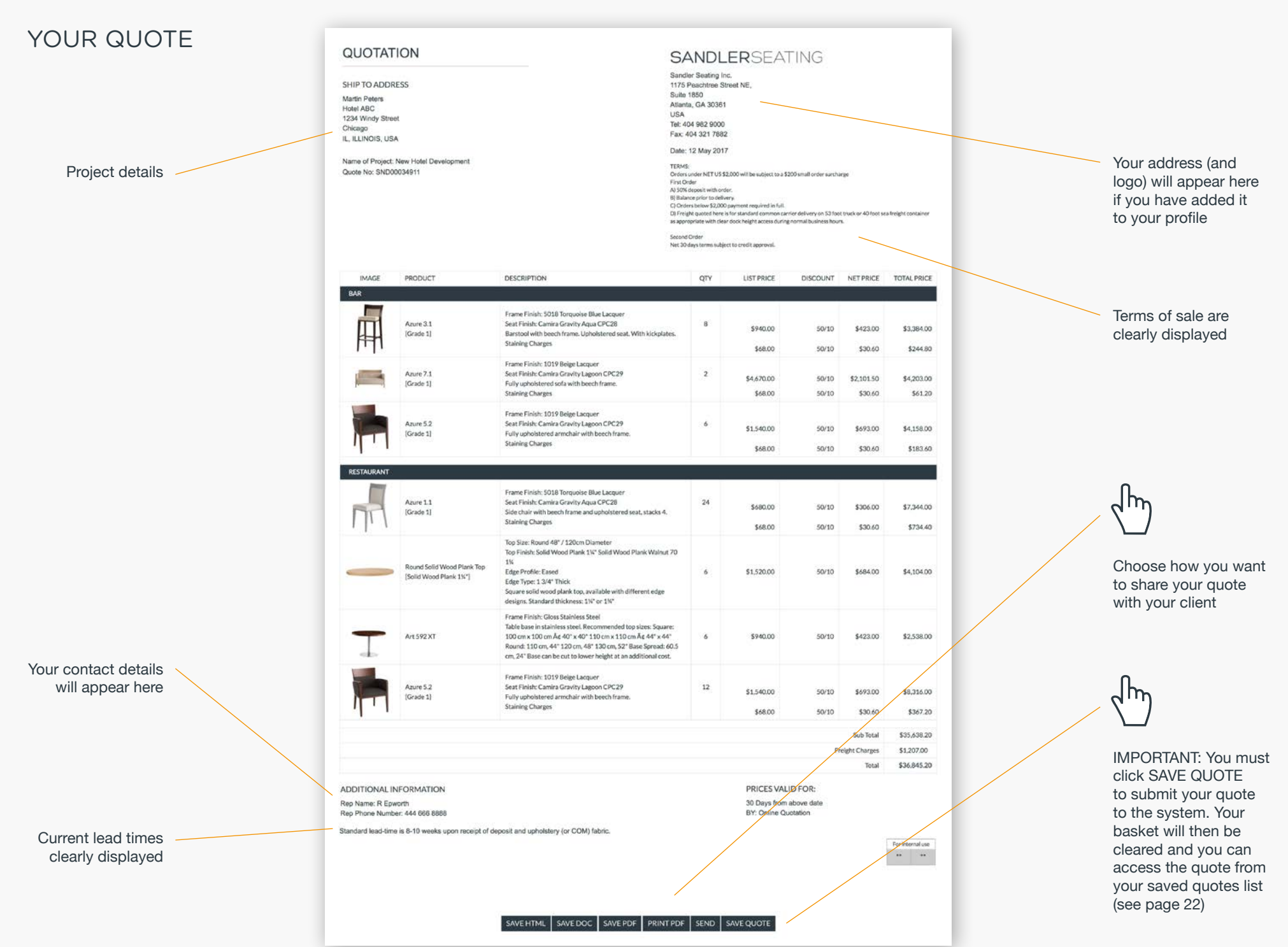